Brakeman and Jenkins: The Duo Detects Defects in Ruby on Rails Code

> Justin Collins Tin Zaw

AppSec USA September 23, 2011

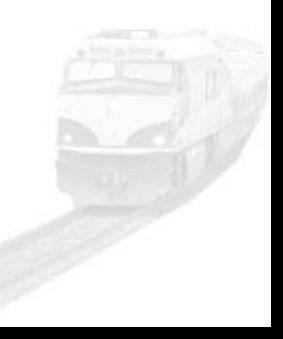

#### About Us

#### Justin Collins - @presidentbeef

Tin Zaw - @tzaw

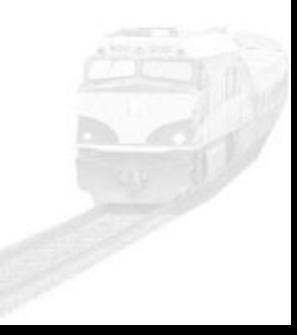

Our Philosophy: Light Touch

Use *tools* to detect and report security defects in code *early* in the development cycle with *minimal impact* to development workflow

### McGraw's Touch Point #1 Code Review (Tools)

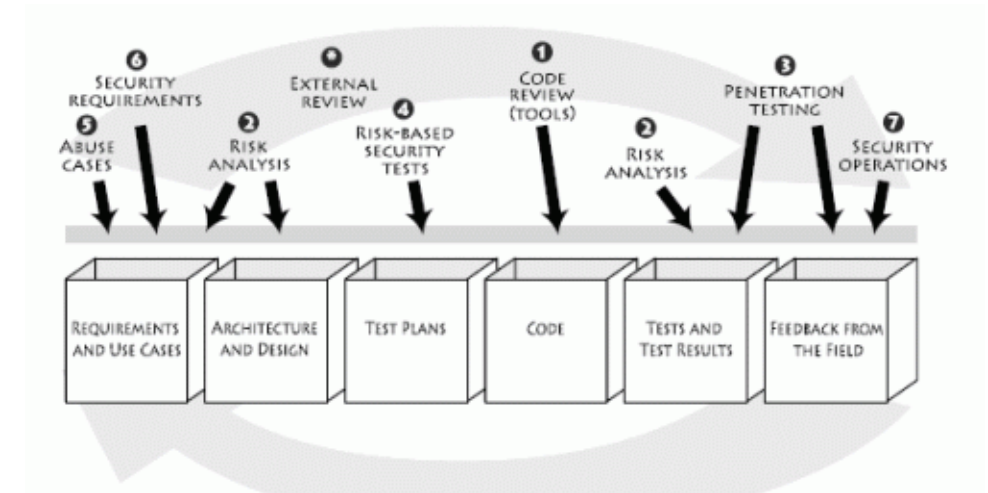

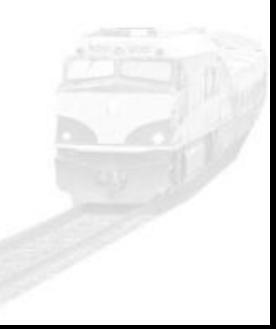

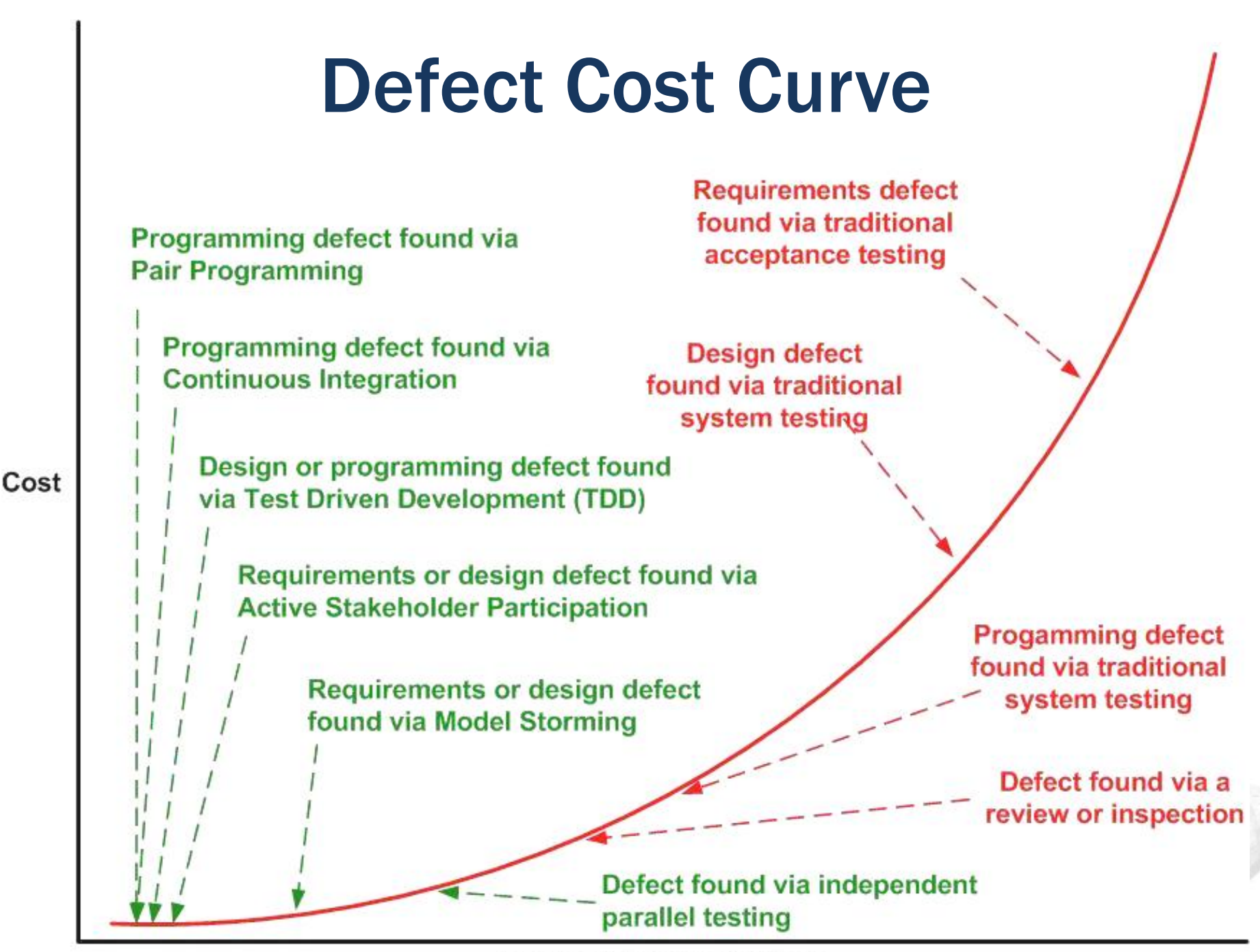

**Length of Feedback Cycle** 

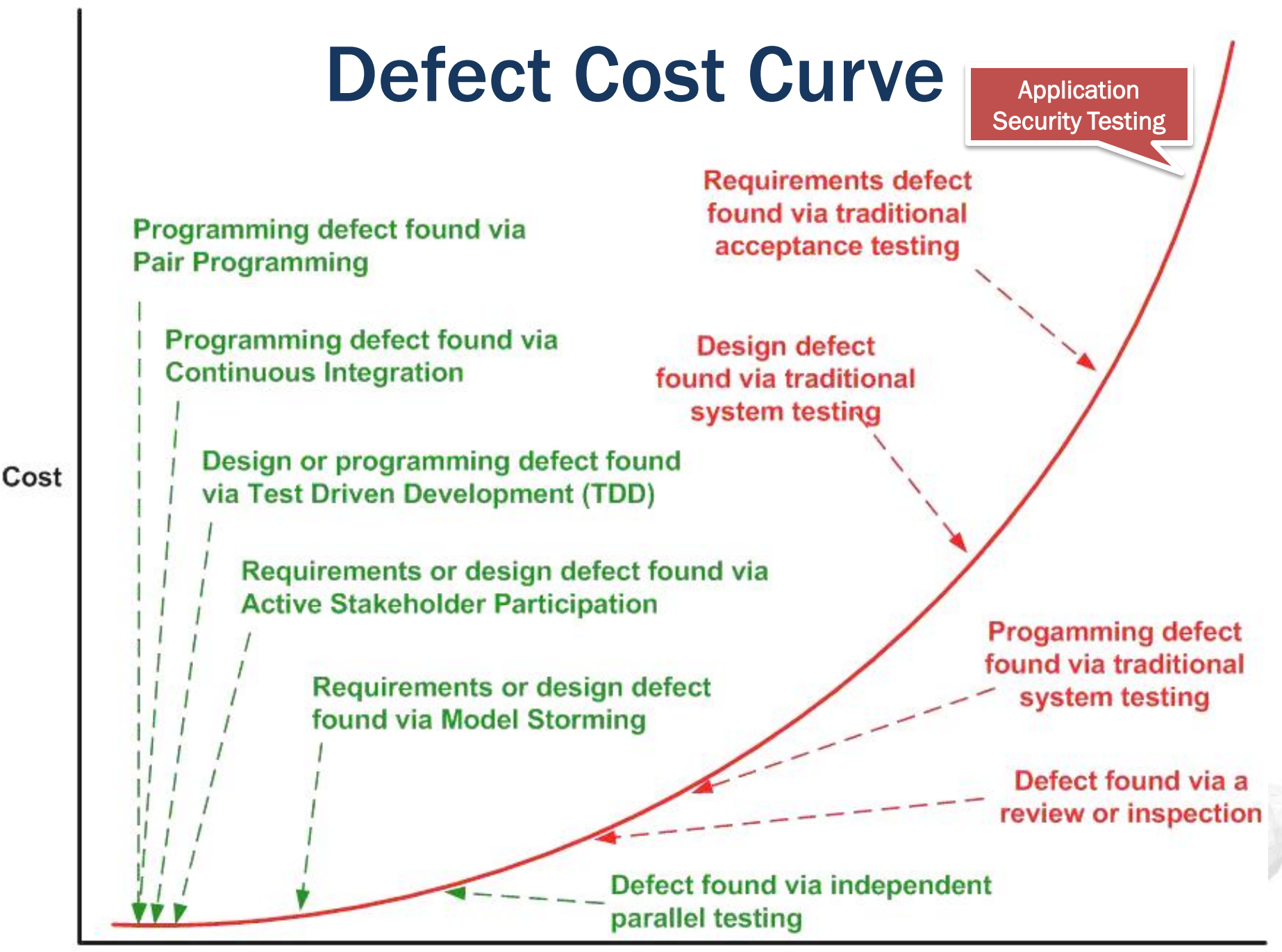

**Length of Feedback Cycle** 

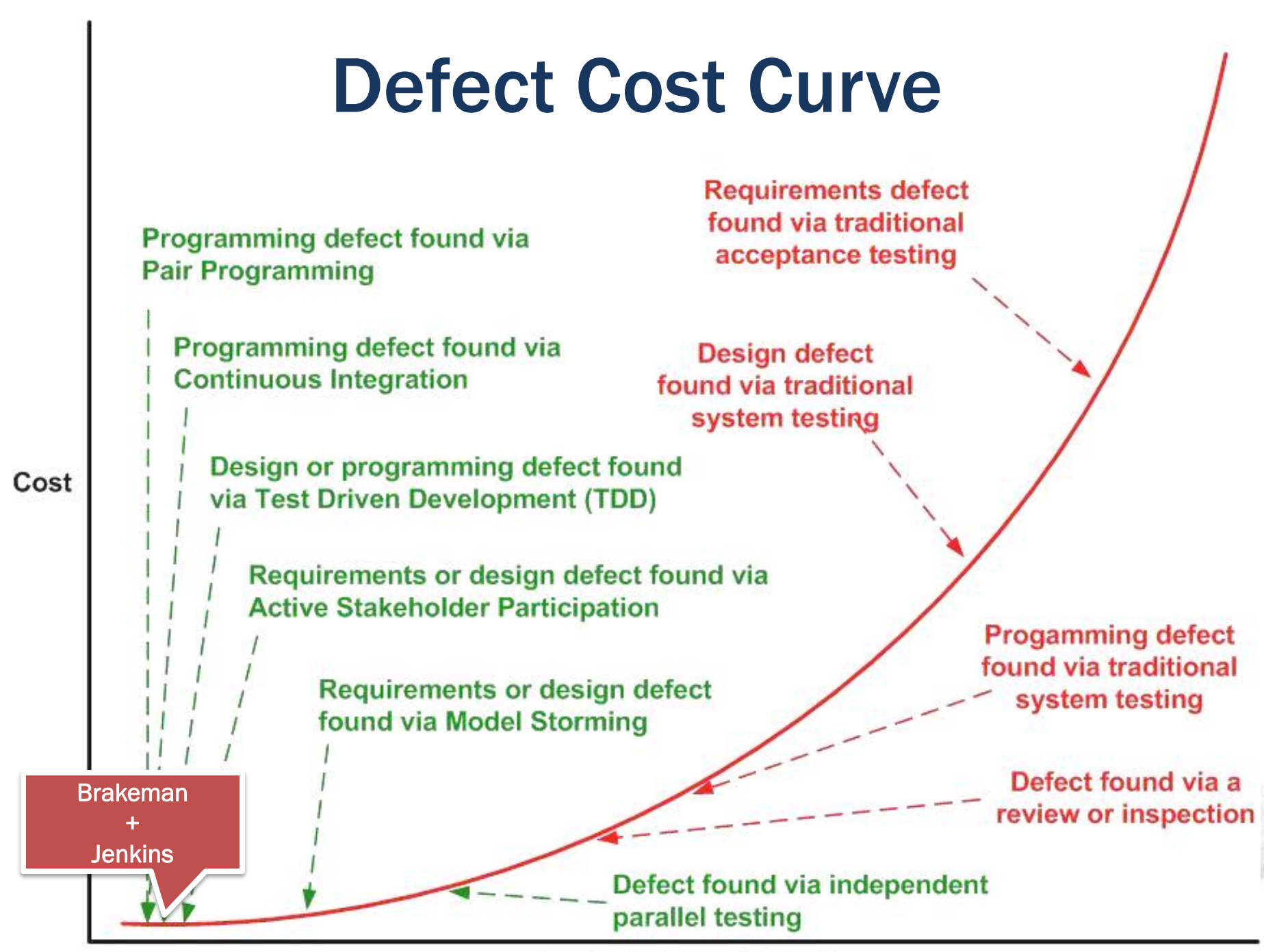

**Length of Feedback Cycle** 

# Static vs. Dynamic Analysis

- Penetration Testing Pros
	- Replicates real life deployment
	- Entire application stack, configuration
- Penetration Testing Cons
	- Reports symptoms, not root causes
	- Setup time, find defects late during QA cycle
	- Incomplete view of running app

# Static vs. Dynamic Analysis

- Static Code Analysis Pros
	- Early detection of defects
	- Integrated into developer's workflow
	- No deployment required

- Static Code Analysis Cons
	- Limited to code
	- Need access to source code

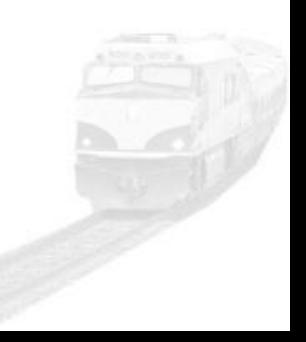

# Existing Static Analysis Tools for Security Defects

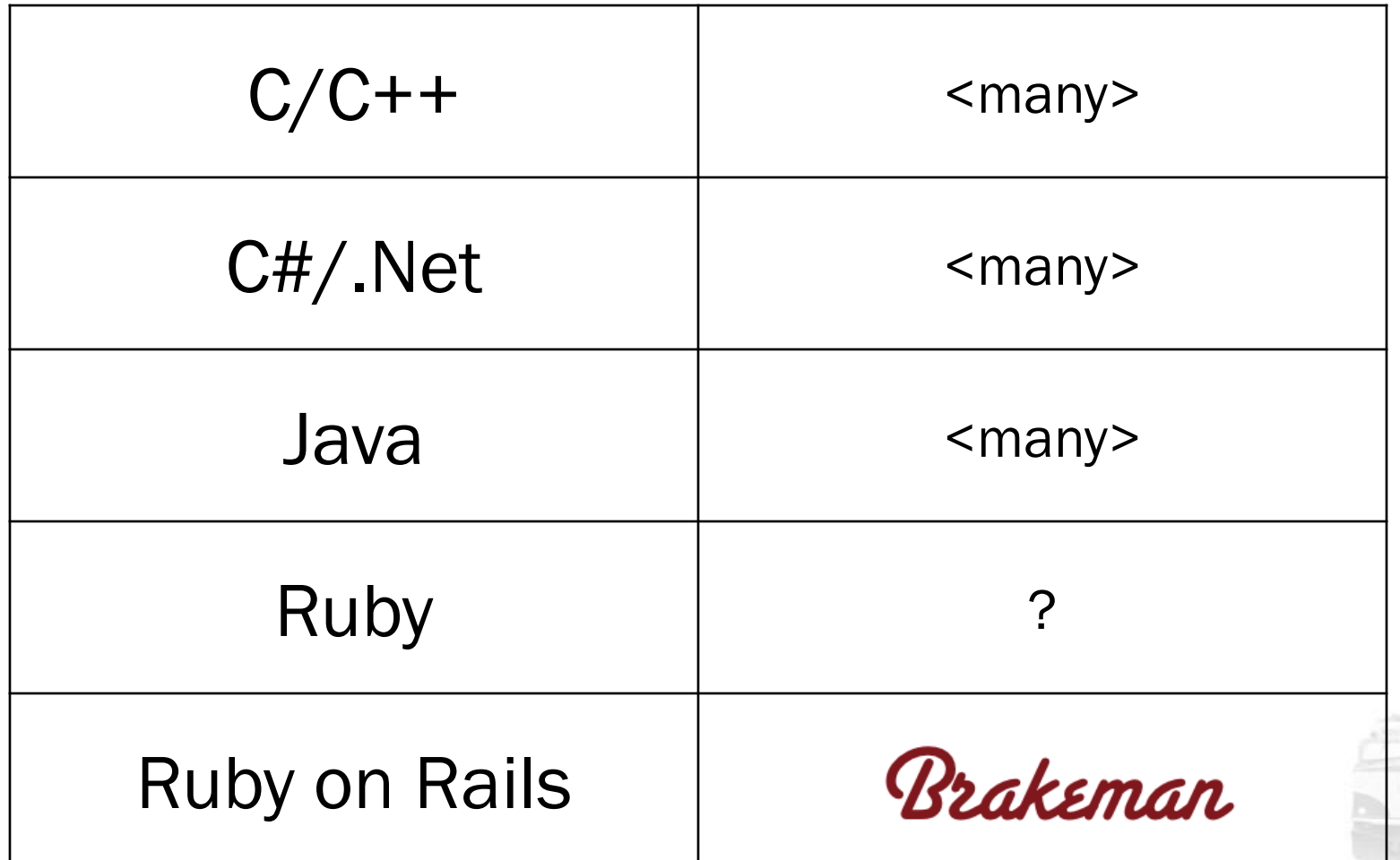

### Manual Workflow

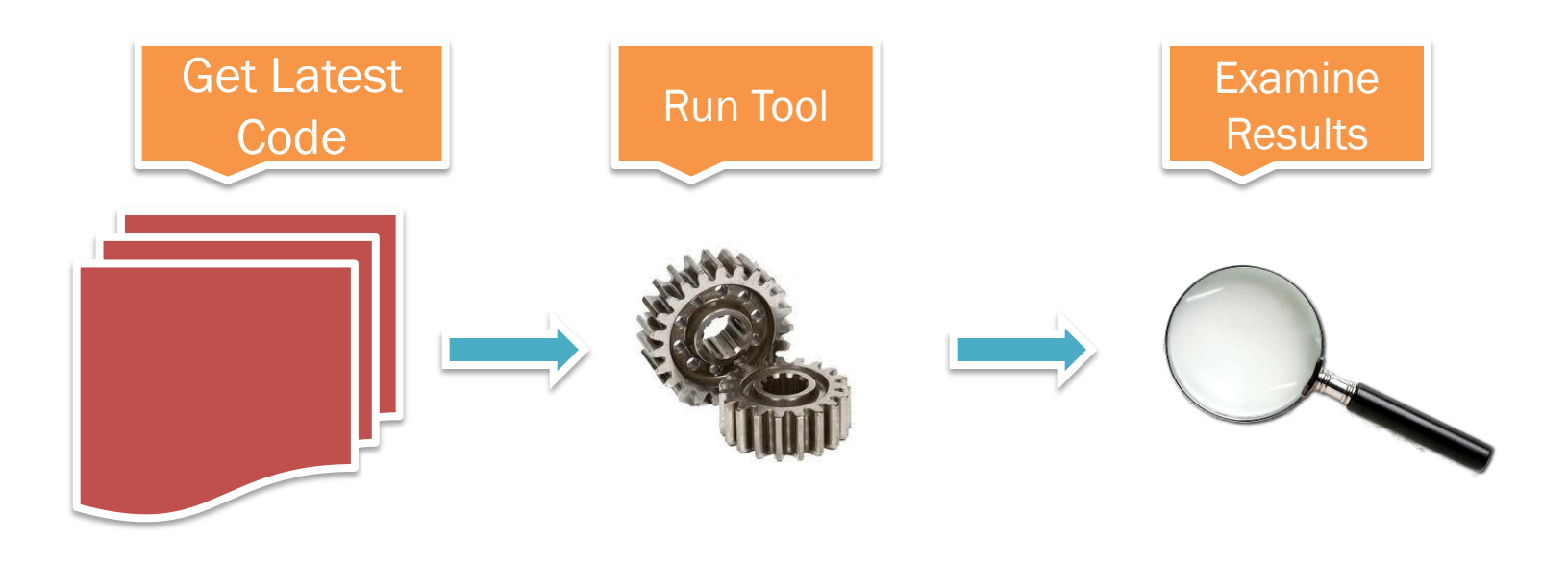

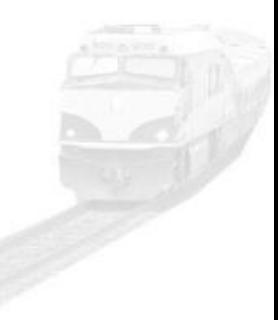

### Manual Workflow

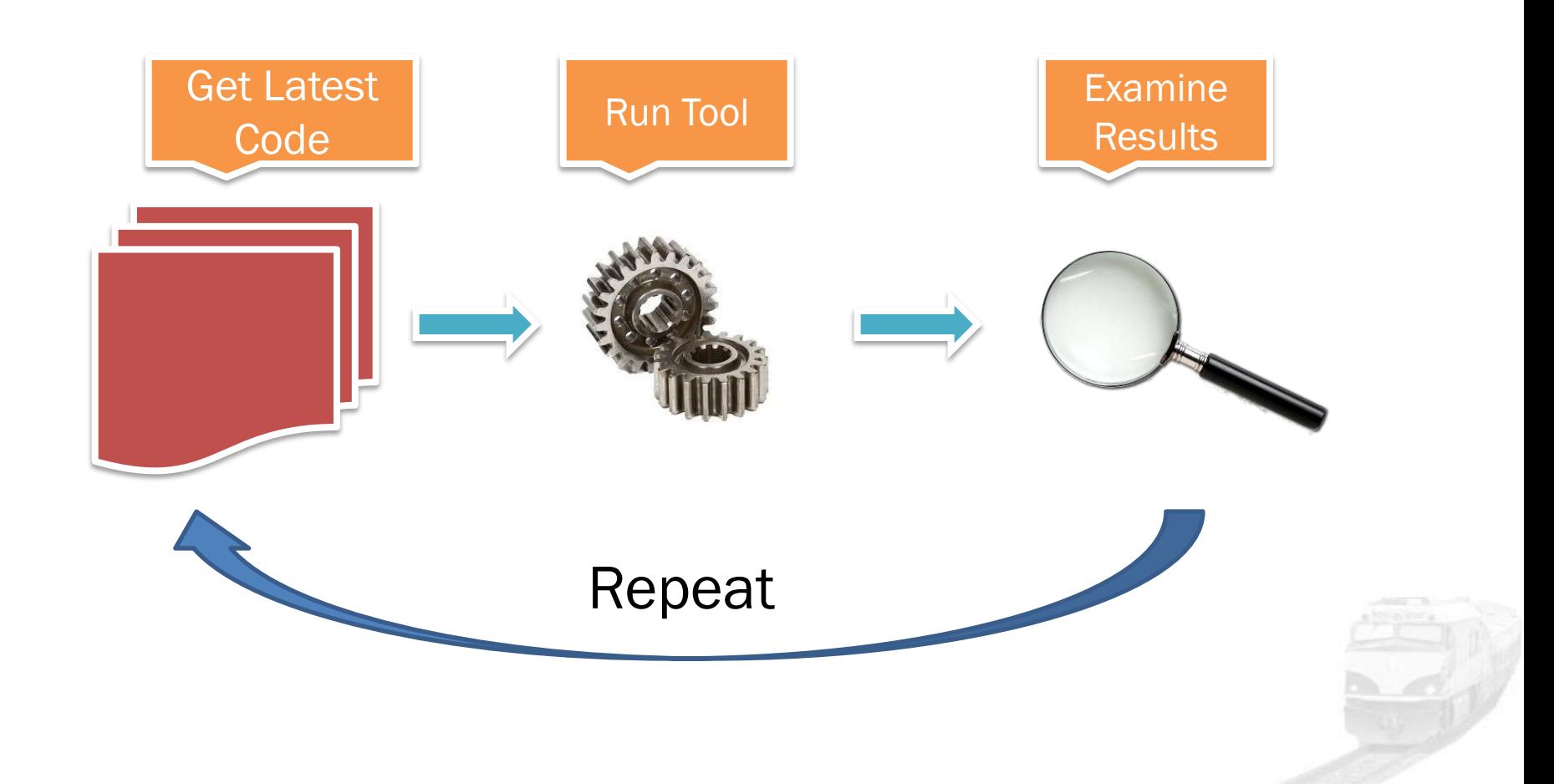

#### Automated Workflow

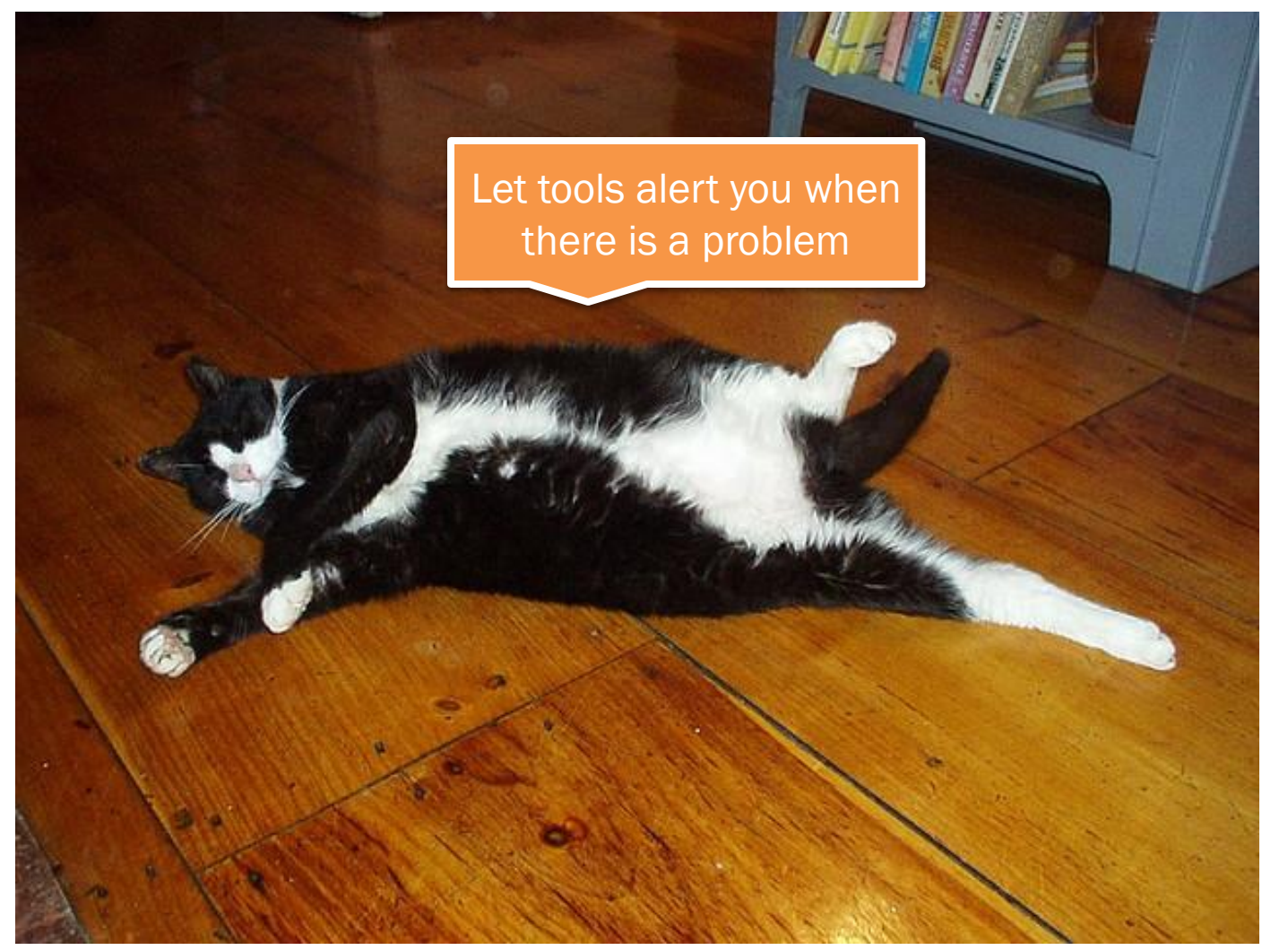

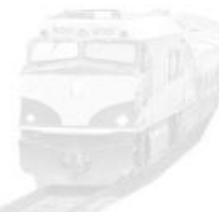

# Brakeman

[http://brakemanscanner.org](http://brakemanscanner.org/)

# Ruby on Rails

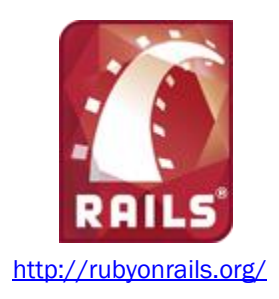

Web application framework using the Ruby language

Built on the model-view-controller design pattern

"Convention over configuration" – encourages assumptions which lead to default behavior

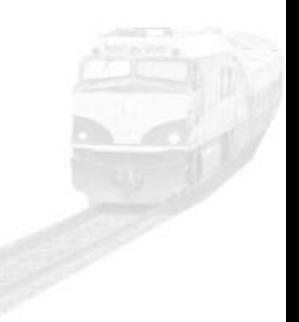

# Brakeman Application Flow

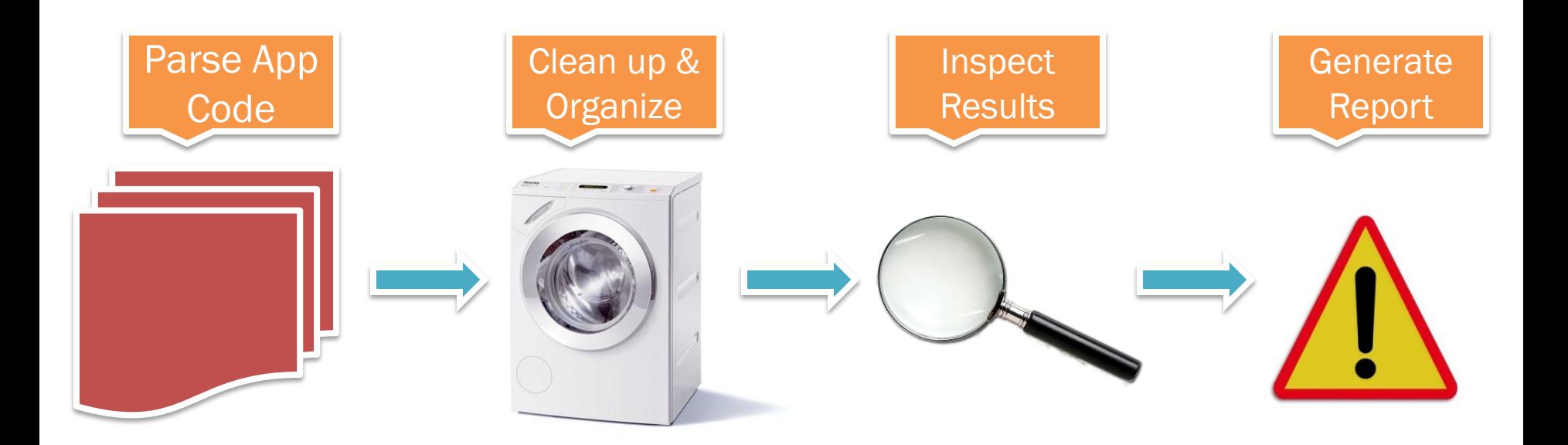

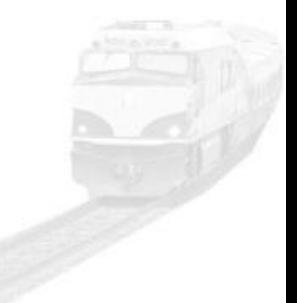

### Vulnerabilities Brakeman Detects

Cross site scripting SQL injection Command injection Unprotected redirects Unsafe file access Default routes Insufficient model validation Version-specific security issues Unrestricted mass assignment Dangerous use of eval() …and more!

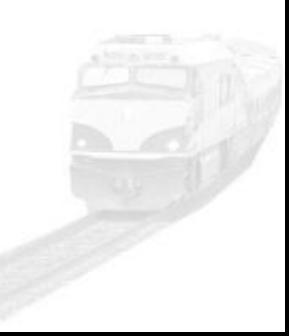

# Example: Cross Site Scripting (Rails 2.x)

<b>Results for <%= params[:query] %></b>

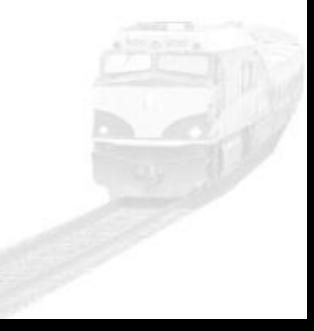

# Example: Cross Site Scripting (Rails 3.x)

<b>Results for <%= raw params[:query] %></b>

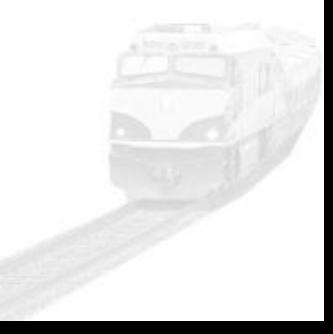

# Example: Cross Site Scripting (Rails 3.x)

<b>Results for <%= raw params[:query] %></b>

Unescaped parameter value near line 1: params[:query]

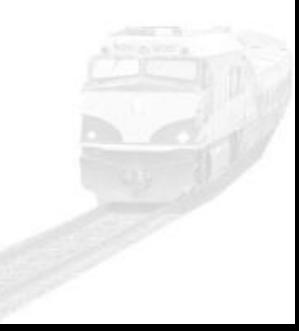

# Example: SQL Injection

```
username = params[:user][:name]
```

```
User.find(:all,
  :conditions => "name like '%#{username}%'")
```
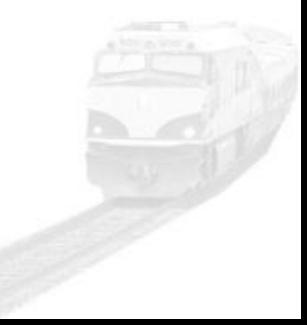

# Example: SQL Injection

```
username = params[:user][:name]
```

```
User.find(:all,
```
:conditions => "name like '%#{username}%'")

Possible SQL injection near line 87: User.find(:all, :conditions => ("name like '%#{params[:user][:name]}%'")

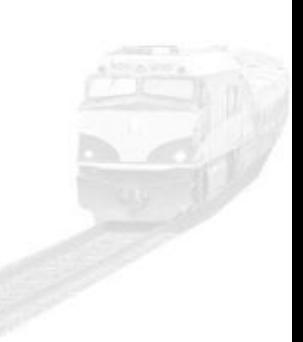

**class** ApplicationController < ActionController::Base

```
 def set_user
  @user = User.find(params[:user_id])
end
```
**end**

Method in application controller sets the @user variable

**class** UserController < ApplicationController before filter : set user

 **def** show  **end**

**end**

User controller calls set\_user before any action

#### <%= raw **@user**.bio %>

View outputs the result of a method call on the @user variable

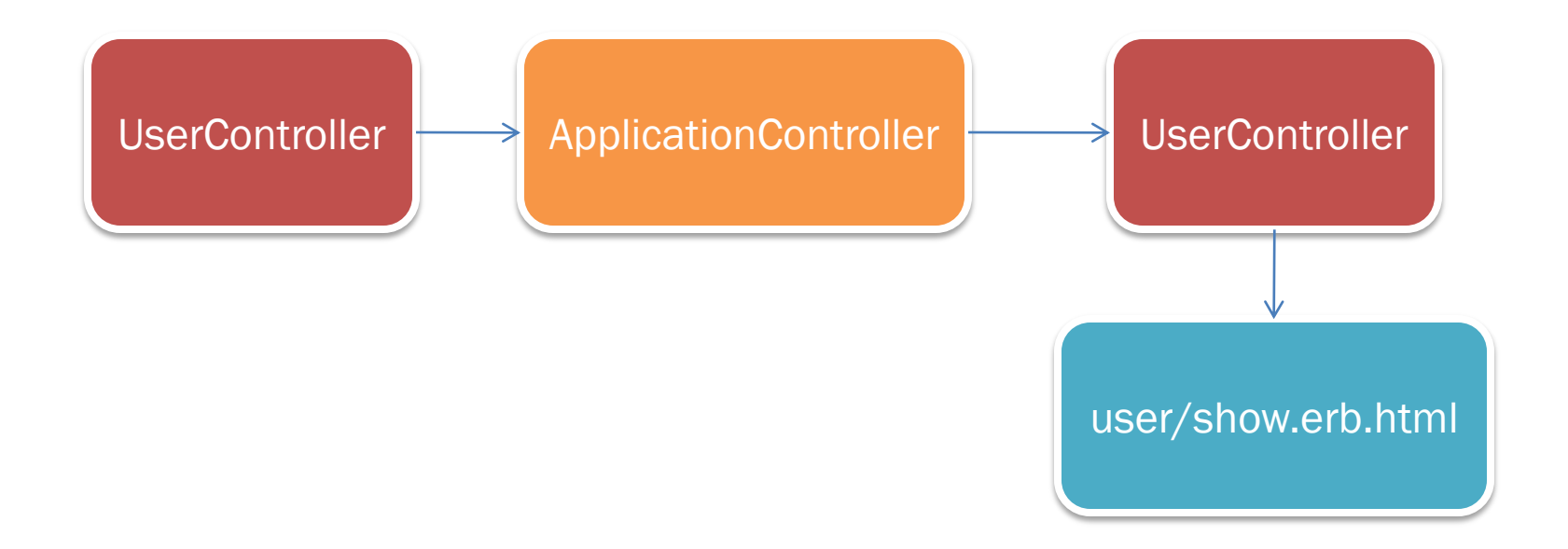

#### Data flow followed from filter through to the view

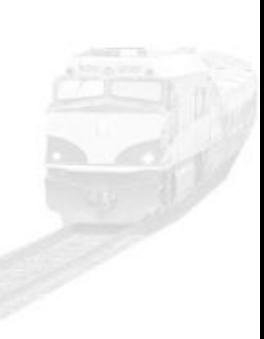

<%= raw **@user**.bio %>

Unescaped model attribute near line 5: User.find(params[:id]).bio

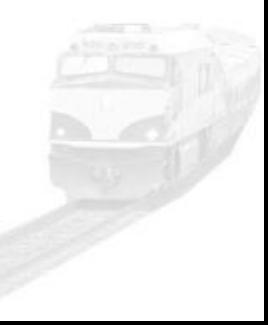

### Example: Mass Assignment

#### **class** User < ActiveRecord::Base **end**

User model generated by Rails

# Example: Mass Assignment

**class** UsersController < ApplicationController *#...*

#### **def** new  **@user** = User.new(params[:user])  *#...*  **end end**

Excerpt of Users controller generated by Rails

# Example: Mass Assignment

**class** UsersController < ApplicationController *#...*

 **def** new  **@user** = User.new(params[:user])  *#...*  **end end** Unprotected mass assignment near line 43: User.new(params[:user])

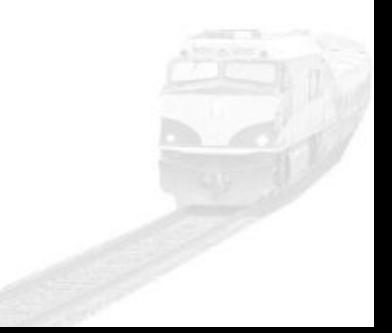

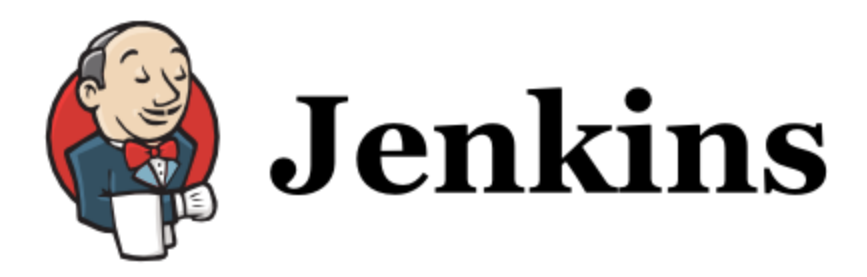

#### Open source continuous integration server

#### http://jenkins-ci.org

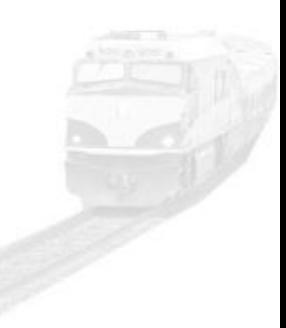

# How Jenkins Works

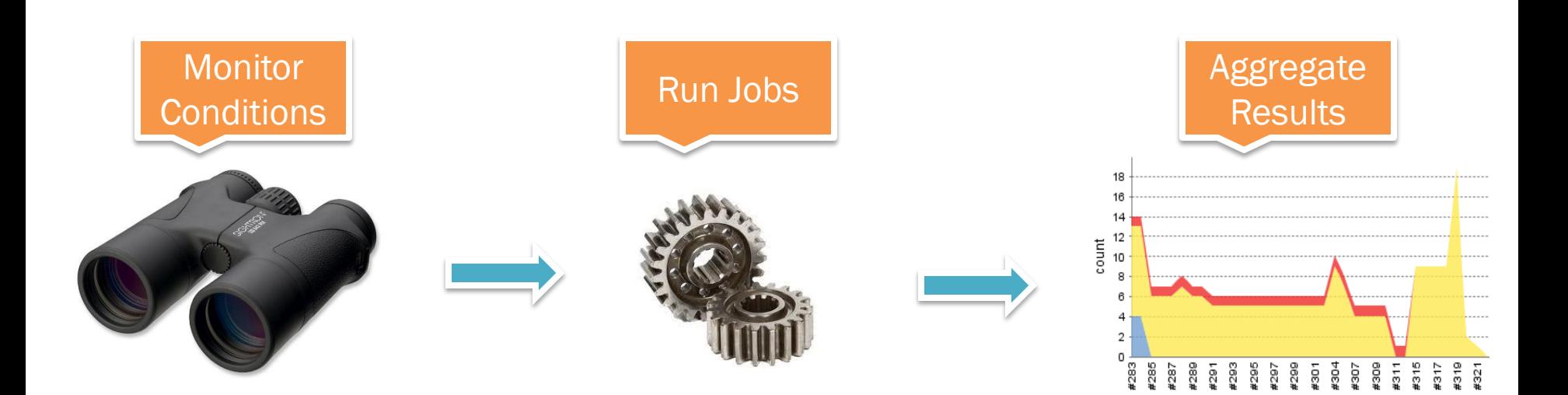

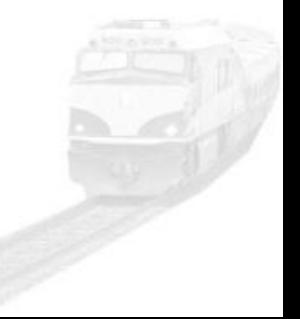

# How Jenkins Works

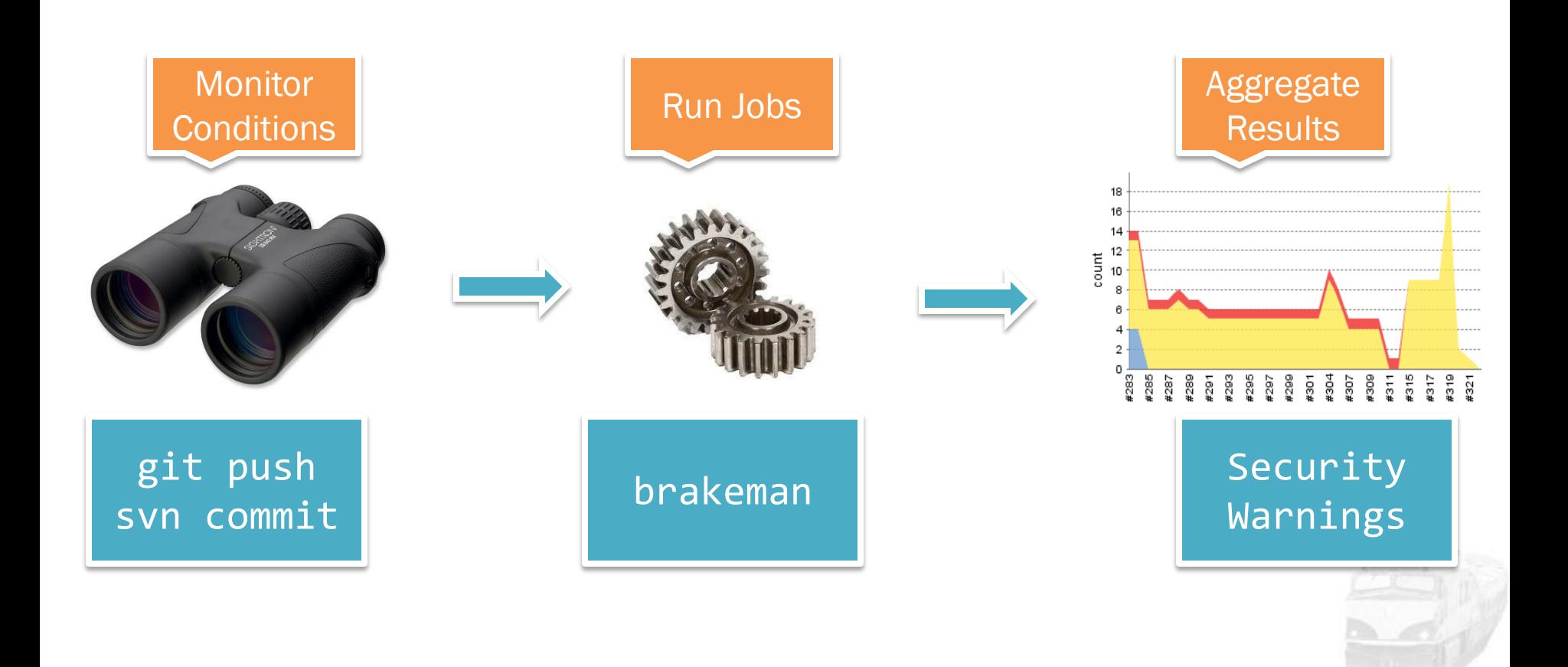

# Brakeman Plugin for Jenkins

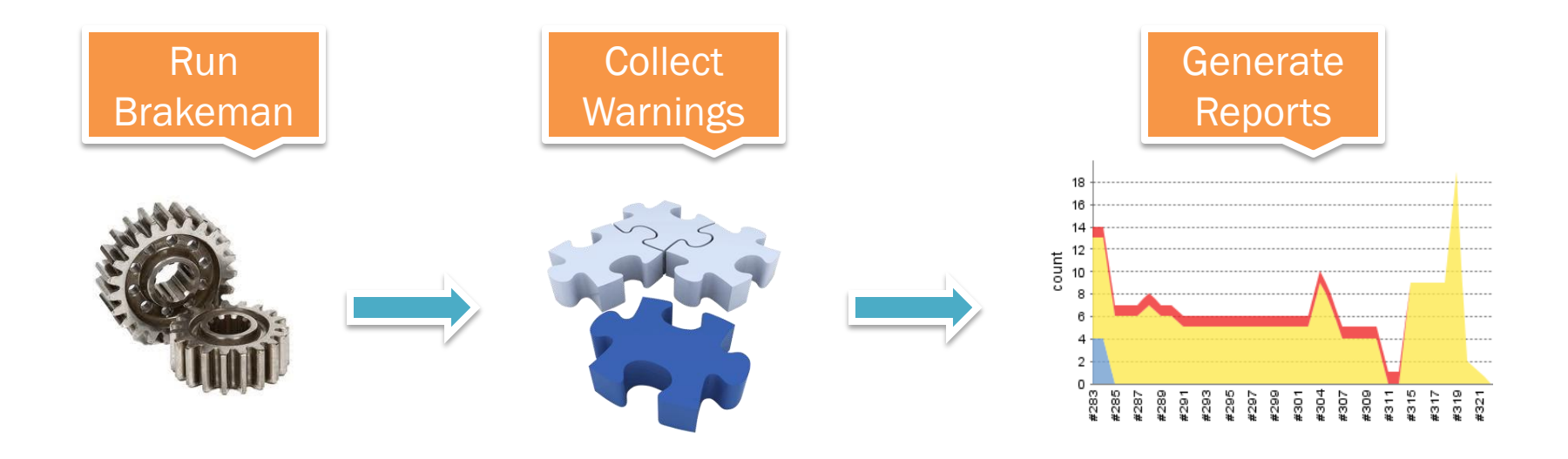

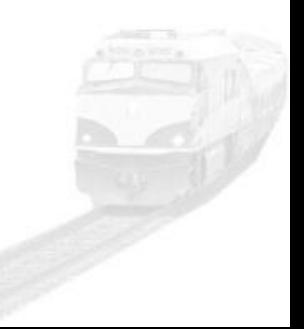

# Some Results

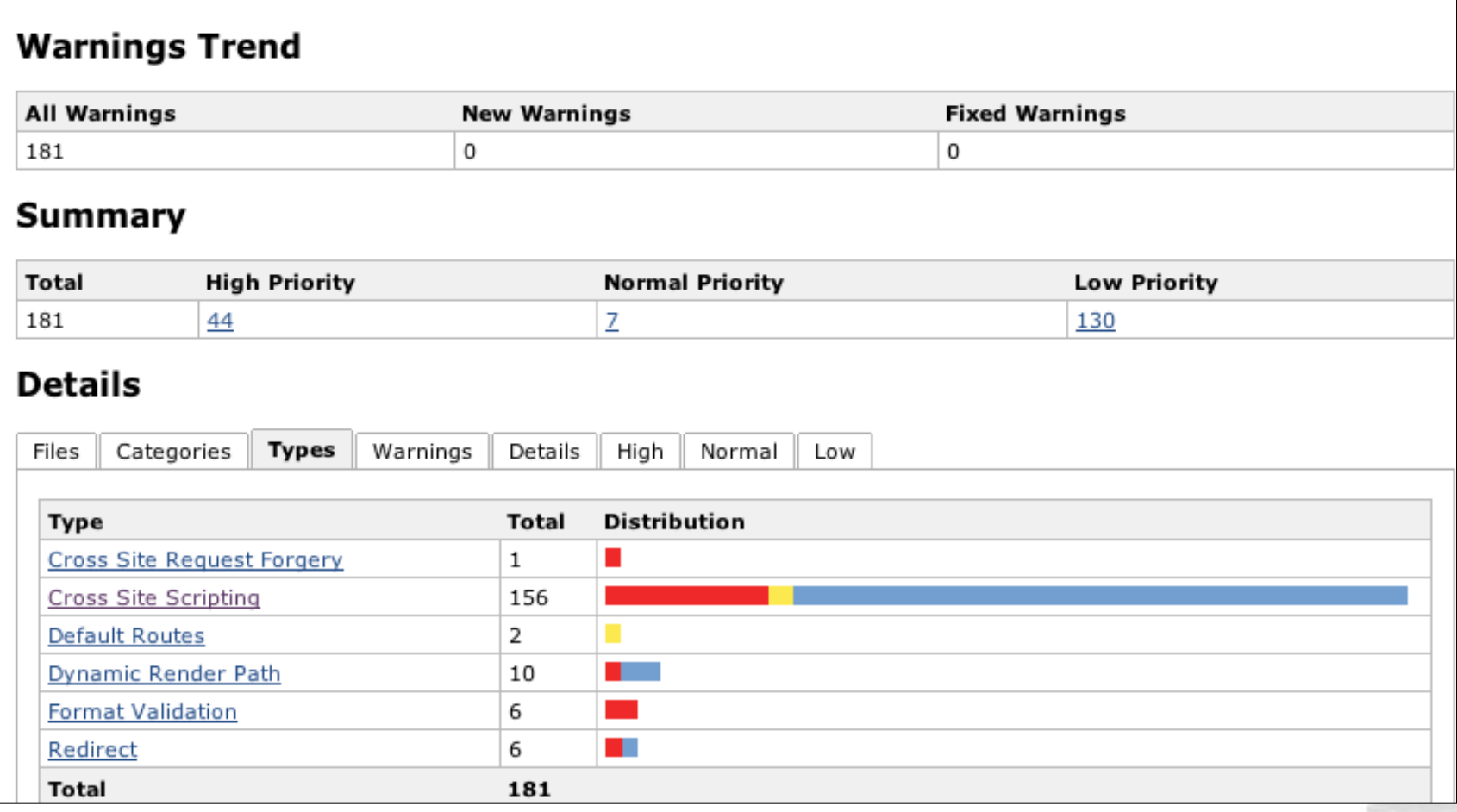

### Using Brakeman

gem install brakeman cd your/rails/app brakeman

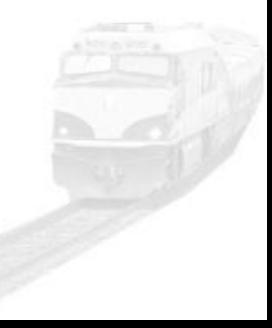

### Resources

- Ruby
	- http://ruby-lang.org
- Ruby on Rails
	- http://rubyonrails.org
- Ruby on Rails Security Guide
	- http://guides.rubyonrails.org/security.html
- Brakeman
	- http://brakemanscanner.org
- Jenkins
	- http://jenkins-ci.org
- Brakeman plugin for Jenkins
	- http://github.com/presidentbeef/brakeman-jenkins-plugin

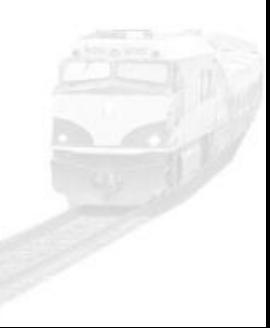